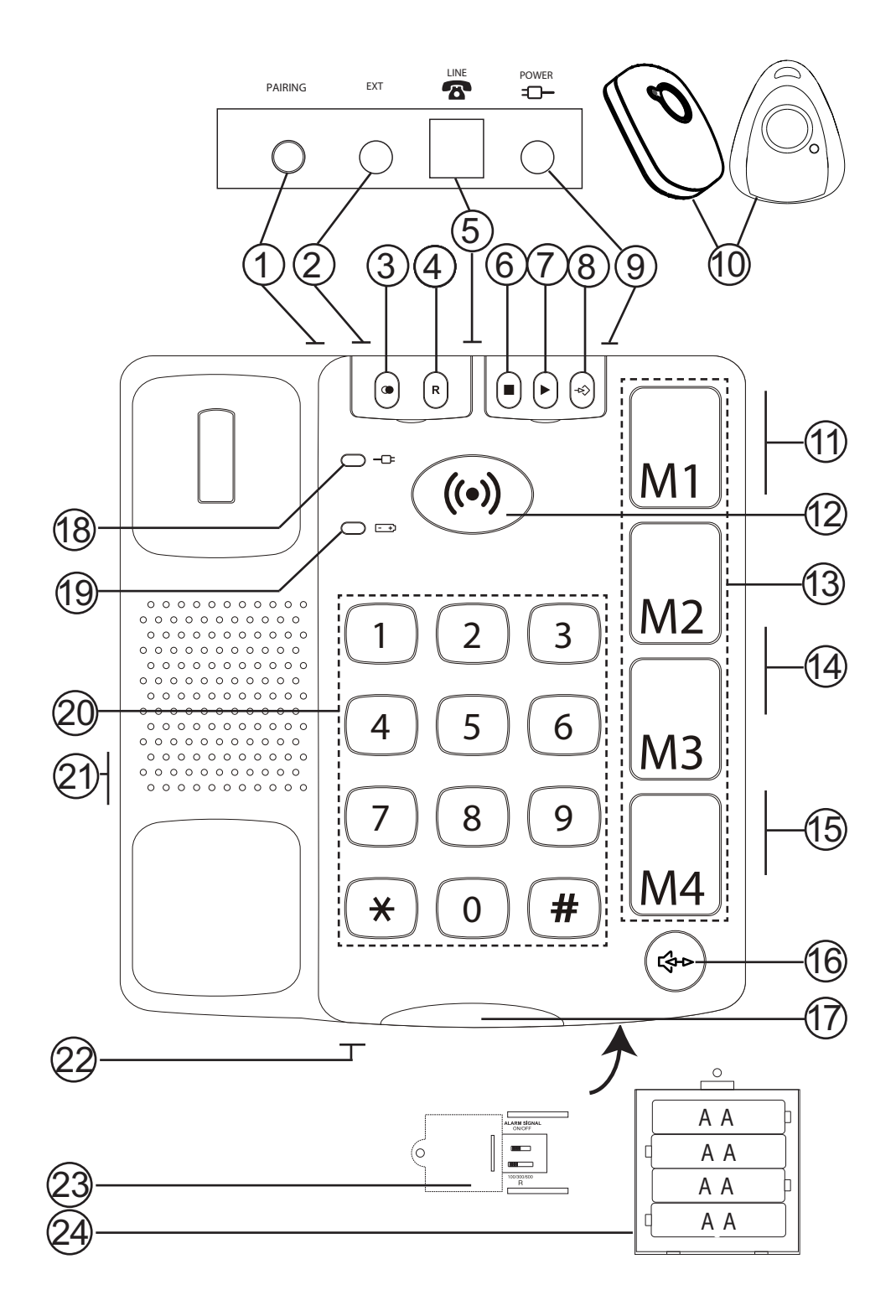

#### *English*

- 1 Pairing button for cordless alarm unit 2 Socket for external alarm unit 15 Ringtone switch 3 Call Back
- 4 Flash
- 5 Telephone cord socket
- 6 Stop button/alarm off
- 7 Recording alarm message
- 8 Storing speed dial/number list 21 Socket for handset cord
- 9 Socket for power supply
- 10 Cordless alarm unit
- 11 Speaker volume
- 12 Alarm button
- 13 Speed dial
- 14 Handset volume
- 
- 16 Speaker button
- 17 Ringtone indicator
- 18 Network LED
- 19 Battery LED
- 20 Keypad
- 
- 22 Microphone
- 23 Alarm signal/Flashtime switches
- 24 Batteries

## **Connection**

- **1.** Connect the spiral cord to the socket on the handset and to the socket.
- **2.** Connect the mains adapter to the mains socket and to the **POWER** socket  $-\Box$
- **3.** Insert the batteries (see **Batteries**).
- **4.** Set correct **Recall** button time to 100 (see **Technical Information**).
- **5.** Connect the telephone cord to the network wall socket and to the socket marked  $\bullet$  on the telephone.
- **6.** Lift the handset and listen for the dial tone.
- **7.** The alarm button ( $\bullet$ ) will flash alternately green and red until the alarm function is set. See **Alarm Function**.

#### **Batteries**

The telephone requires four type AA 1.5V batteries so that alarm numbers, memory etc. continue to function in the event of power failure.

When the batteries are running low the  $\left[\frac{-1}{2}\right]$  symbol illuminates. Only use high quality batteries.

- 1. Unplug the telephone and remove the cover on the base of the telephone by loosening the screw.
- **2.** Insert the batteries according to the markings for plus and minus terminals.
- **3.** Replace the battery cover and reconnect the telephone cord.

### To change batteries in the cordless alarm unit

If the cordless alarm unit ceases to function change the battery as follows:

- 1. Use a Phillips screwdriver to loosen the screw on the back and separate the parts by gently turning a flat screwdriver in the groove on the underside.
- **2.** Exchange the 12V battery for a new one following the markings for plus and minus terminals.
- **3.** Reassemble the parts and screw together.

## **Locating the telephone**

When selecting a site for the main unit, bear in mind the following:

- Always connect Doro Secure 347 to the first network wall socket.
- Do not place the telephone near other equipment such as TVs, computer monitors, radiators etc. This is to minimize the risk of any interference.
- Do not place the equipment in a location where it will be exposed to direct sunlight or other major heat sources. On very rare occasions, the rubber feet on the base of the device may leave marks on the surface on which it is placed. Take care when placing it on a sensitive surface.

### Making a call

- **1.** Pick up the handset.
- **2.** Enter the desired number.

## Dialling with speaker function

- 1. Press  $\mathbb{R}$  The speaker function will be activated and the LED indicator in the button will light up.
- **2.** Enter the telephone number. Adjust the speaker volume with the volume control on the side.
- **3.** Speak into the microphone located on the front edge of the telephone.
- 4. Press  $\mathcal{L}$  to end the call.

If you wish, you can switch between handset and speaker mode during the call by pressing  $\mathbb{S}$ .

#### Please note!

Please remember that in speaker mode, it is only possible for one person at a time to talk. Ensure that there is nothing in the immediate vicinity of the telephone to disrupt the speaker function, e.g. loud music.

## **Call Back**

Lift the handset and press  $\bigcirc$  to redial the last number (located under the left cover in the telephone's upper edge).

## **Volume control**

During a call the sound level in the handset may be adjusted with  $\oint \nabla/\oint \Delta$  (3 positions) on the side.

To adjust the speaker volume, use the  $\mathbb{S}^{\blacktriangleright}$  on the side.

## **Ringtone**

There is a ringtone volume switch  $\triangle \triangle \triangle$  on the side of the telephone:

## **Hearing aid compatible**

This telephone is hearing aid compatible. Select the T mode on your hearing aid to enable this feature.

### **Alarm message**

The alarm message is a voice message that is read aloud automatically to the recipient when the alarm is activated.

### Recording alarm message

- **1.** Lift the handset (ignore the dialling tone).
- **2.** Hold down the recording button  $\text{REC} \triangleright$ .
- **3.** When you hear a tone, record your alarm message. Wait 2-3 seconds. Release **REC**.
- 4. Replace the handset.

To change the message repeat steps **1-3**.

The message should include your name, address and how to activate the speaker function. The message can be up to 30 seconds long.

Example of an outgoing message:

- "This is an emergency call from John Smith of 10, Long Street, Middleton. I need your immediate assistance. Press hash  $(\#)$  to speak directly to me and press star (\*) to disconnect my alarm."

### To check the alarm message

Give the record button  $\text{REC}$   $\triangleright$  a short, quick press. The message will be heard through the speaker. Ensure the volume is loud enough.

## **Alarm function**

#### Important!

At least one **speed dial** (emergency number) must be stored and an **alarm message** recorded for the telephone's alarm function to work. At least one cordless alarm button must be registered to the telephone as well. The alarm button will flash alternately green and red until this is done.

The alarm function helps you to get immediate help/contact with those people/numbers that are stored on the **M1-M4** speed dial buttons.

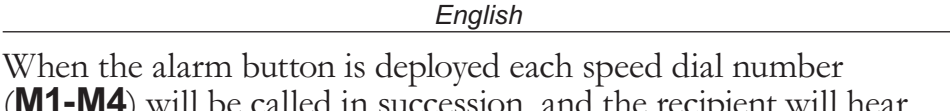

 $(M1-W4)$  will succession, and the recipi your pre-recorded alarm message. Therefore the most important number should be programmed in the **M1** position. If the recipient presses # a conversation can be conducted via speaker phone. If the recipient does not follow the alarm instructions to press either \* or **#**, the call to each number will last for 60 seconds before the telephone hangs up and calls the next number on the list. This procedure is repeated until the call is answered and accepted, however there is a maximum limit of 14 times per number.

#### Alarm instructions

On hearing your alarm message the recipient can make the following choices:

Press # to speak to you via the speakerphone and temporarily disable the alarm.

Conversation between you and the receiver can now be made in the speaker phone. After 3 minutes another warning tone will be heard. Press # again to extend talking time by another 3 minutes or press \* to deactivate the alarm and end the dialling to other numbers. If the receiver doesn't press \* the alarm is still active and the next number in the sequence will be called.

Press \* to deactivate the alarm and end the dialling to other numbers.

If a call is unanswered or the alarm fails to be cancelled by the recipient within 60 seconds a new dialling begins to your next emergency number. (This is useful if an answer machine picks up the call).

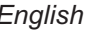

#### **Speed dial (Alarm numbers)**

The telephone has 4 speed dial numbers (M1-M4). When a telephone number has been stored it can be dialled by pressing just one button.

A picture or symbol can be placed under the transparent cover on the speed dial buttons so it is easy to see who you are calling.

### **Storing Speed Dial Numbers**

- 1. Press  $\Rightarrow$ .
- **2.** Enter the phone number (up to 22 digits) using the keypad.  $Press \rightarrow \Sigma$ .
- **3.** Select speed dial number (M1-M4) by pressing the corresponding button.

Press  $\bigcirc$  if you want a break in the telephone number. If you need to change a number, store the new number in the same location as the old one.

#### If no number has been stored for the speed dial numbers (M1-M4) the telephone will flash alternately green and red until this has been done.

### Making an alarm call with speed dial

- **1.** The alarm is activated manually by pressing the ( $\bullet$ ) button on the telephone or the cordless alarm unit. The button should be pressed down for about 2 seconds until the telephone begins to beep and the light comes on. (It is also possible to link to a cord-connected alarm unit, see **External alarm unit**).
- **2.** If you wish to terminate the alarm, hold down **STOP** or the button on the cordless alarm unit for approx. 4 seconds until the phone stops beeping and the light switches off. It is also possible to interrupt an alarm by lifting the handset.

## Dialling speed dial with the handset

- **1.** Lift the handset and wait for the dialling tone.
- **2.** Press the desired speed dial button.

```
English
```
### Dialling speed dial in speaker mode

**1.** Do not lift the handset. Press the desired speed dial button.

It is also possible to answer incoming calls with the cordless alarm unit. When the phone rings, press the button on the cordless alarm unit and the call is answered in speaker mode. End the call by pressing the same button.

## **Cordless Alarm Unit**

The telephone comes equipped with a pre-registered cordless alarm unit. If the cordless alarm unit stops working and changing the battery does not help (see **Batteries**), it is possible simply to register a new one to the telephone.

## Registering the cordless alarm unit

- **1.** Hold the **PAIRING** button on the back of the phone down. The alarm button ( $\bullet$ ) shows a blue light.
- **2.** Press the button on the cordless alarm unit. The alarm button (•) shows a green light when pairing is complete.
- **3.** Release the **PAIRING** button on the back of the phone.

It is possible to have two cordless alarm units registered to the telephone simultaneously.

If additional cordless units are registered, the first registered will be disabled.

Always check that the cordless alarm units in use are working with trial tests.

# **External Alarm Unit**

On the back of the telephone there is a socket (marked EXT) to which a cable-connected alarm unit may be attached. A 3.5 mm mono plug is used for connection, and a closed switch e.g. a push-button for an alarm bell is used to activate an alarm. The cable-connected alarm unit works in the same way as the alarm button on the telephone.

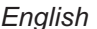

#### **Important Information**

Doro Secure 347 and the cordless alarm unit are designed and manufactured to provide a good level of security for a long period of time. Doro Secure 347 is developed especially so that both installation and use are as simple as possible.

Automatic calls to police, fire brigade etc are **not** normally allowed. Therefore, you should not program these numbers in the list of numbers to be called automatically in an emergency situation. Some private security companies can accept automatic calls from their clients. Always contact the security company before programming in its number.

The range of the cordless alarm button varies depending on various factors in the surrounding environment. The radio waves carrying the signal encounter many obstacles in the path between telephone and alarm unit that partly reflect and partly absorb the radio waves which result in damping effects. The range is limited by walls, floors, ceilings, metal and concrete constructions. Therefore, you should always check that the alarm unit actually does have contact with the phone by activating the alarm in different places around the home.

### **Technical Information**

There are two switches behind the small cover on the base of the telephone.

These switches set technical parameters.

Remove the small cover on the base of the telephone by loosening the screw.

# Recall button time (100/300/600)

 $100$  ms is normal.

#### Alarm signal (Alarm signal)

The alarm signal may be switched off by setting the switch in the OFF position. To re-install the alarm signal, set the switch in the ON position.

Please note: Lift and replace the handset to activate changes.

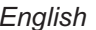

#### **Troubleshooting**

Check that the telephone cord is undamaged and properly plugged in. Disconnect any additional equipment, extension cords and other phones. If the problem is resolved, the fault is with some other equipment.

Test the equipment on a known working line (e.g. at a neighbour's house). If the equipment works there the fault is probably with your telephone line. Please inform your network operator. If the telephone still does not work, contact the place of purchase. Don't forget the receipt or a copy of the invoice.

### **Guarantee**

This product is guaranteed for a period of 12 months from the date of purchase. In the unlikely event of a fault occurring during this period, please contact the place of purchase. Proof of purchase is required for any service or support needed during the guarantee period.

This guarantee shall not apply to a fault caused by an accident or a similar incident or damage, liquid ingress, negligence, abnormal usage or any other circumstances attributable to the user. Furthermore, this guarantee shall not apply to a fault caused by a thunderstorm or any other voltage fluctuations.

As a matter of precaution, we recommend disconnecting the telephone during a thunderstorm.

## **UK**

If you cannot resolve the fault using the fault finder section, technical support is available by email on tech $(\partial_{\alpha}d$  or or via a premium rate telephone number 0905 895 0854 (calls cost 50 pence at time of print). Further contact details are available on our website: www.doro-uk.com

## **Declaration of conformity**

Doro hereby declares that the product Doro Secure 347 conforms to the essential requirements and other relevant regulations contained in the Directives 1999/5/EC and 2002/95/EC. A copy of the manufacturer's declaration is available at www.doro.com/dofc